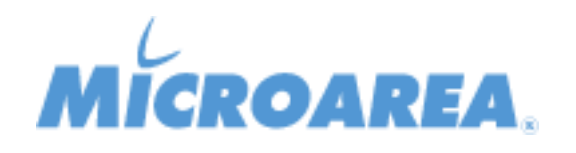

## **Lista delle correzioni**

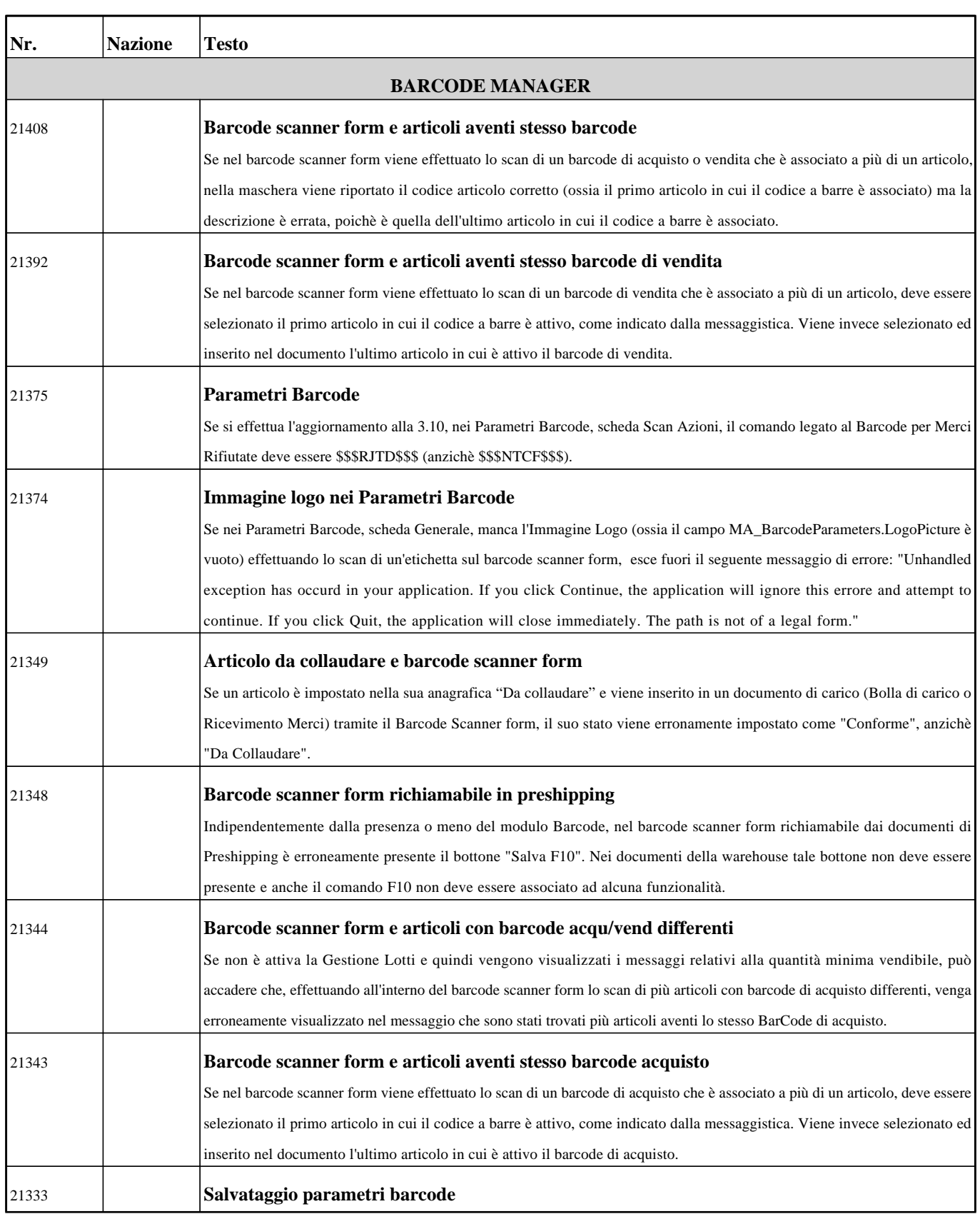

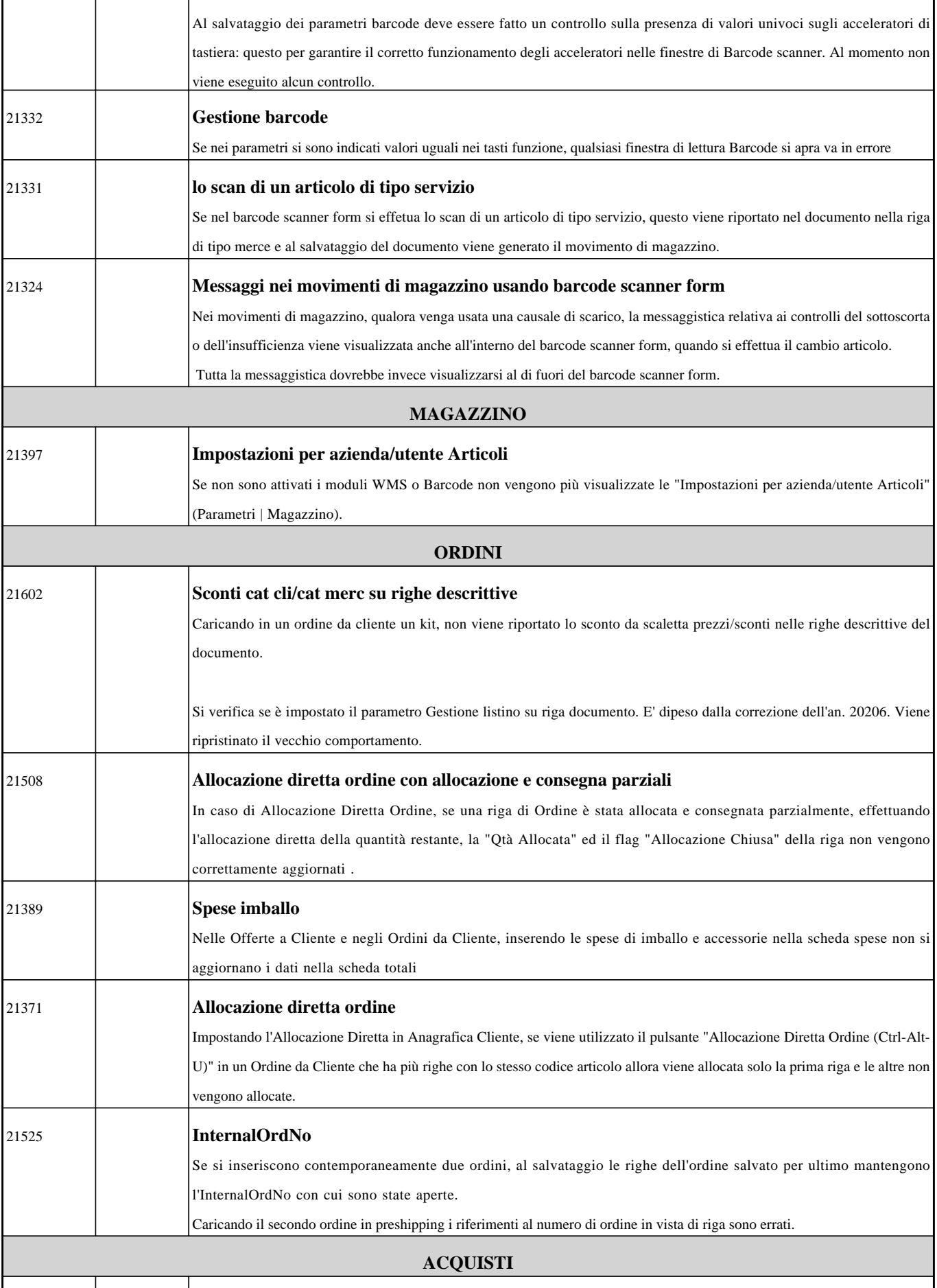

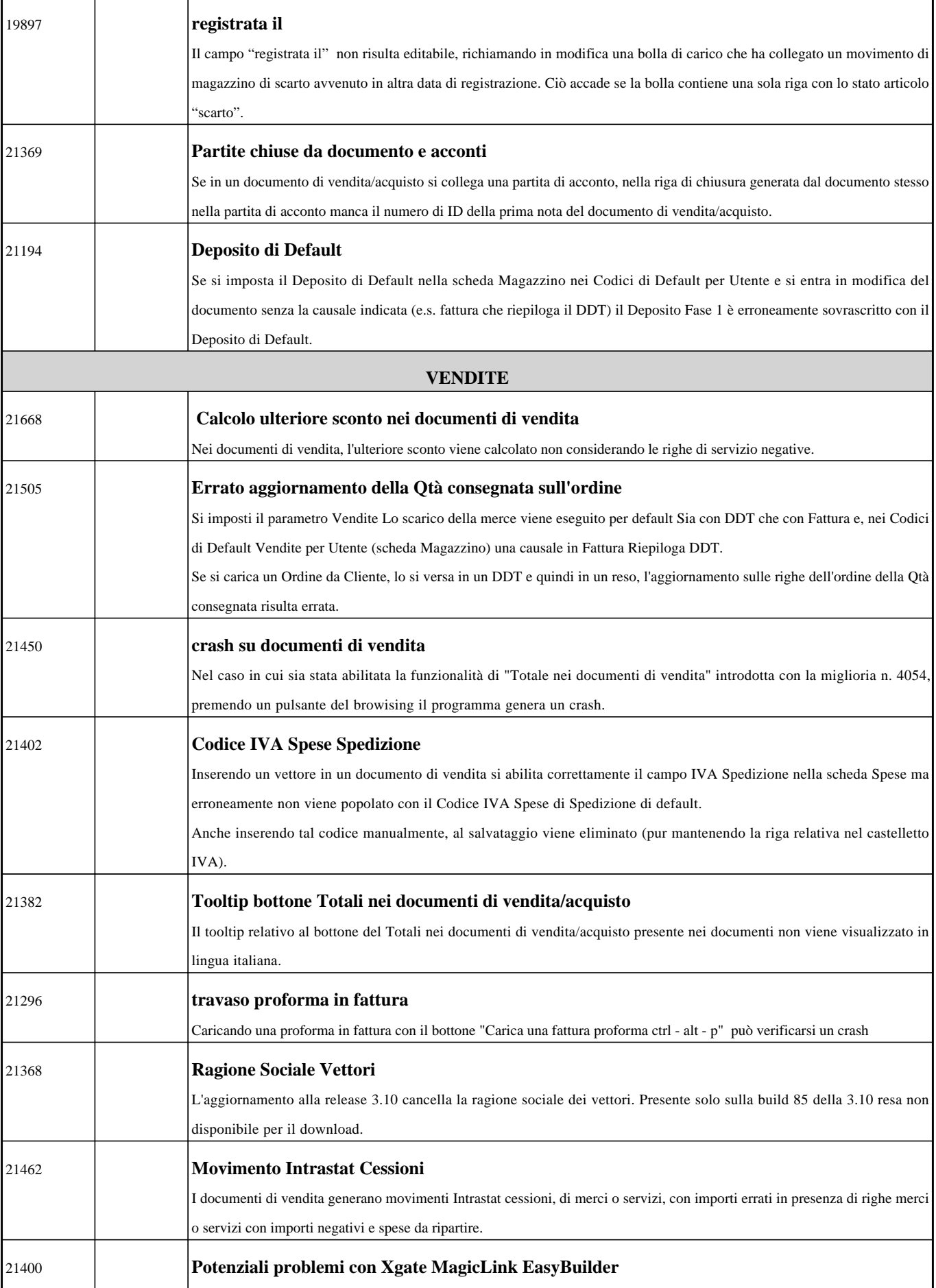

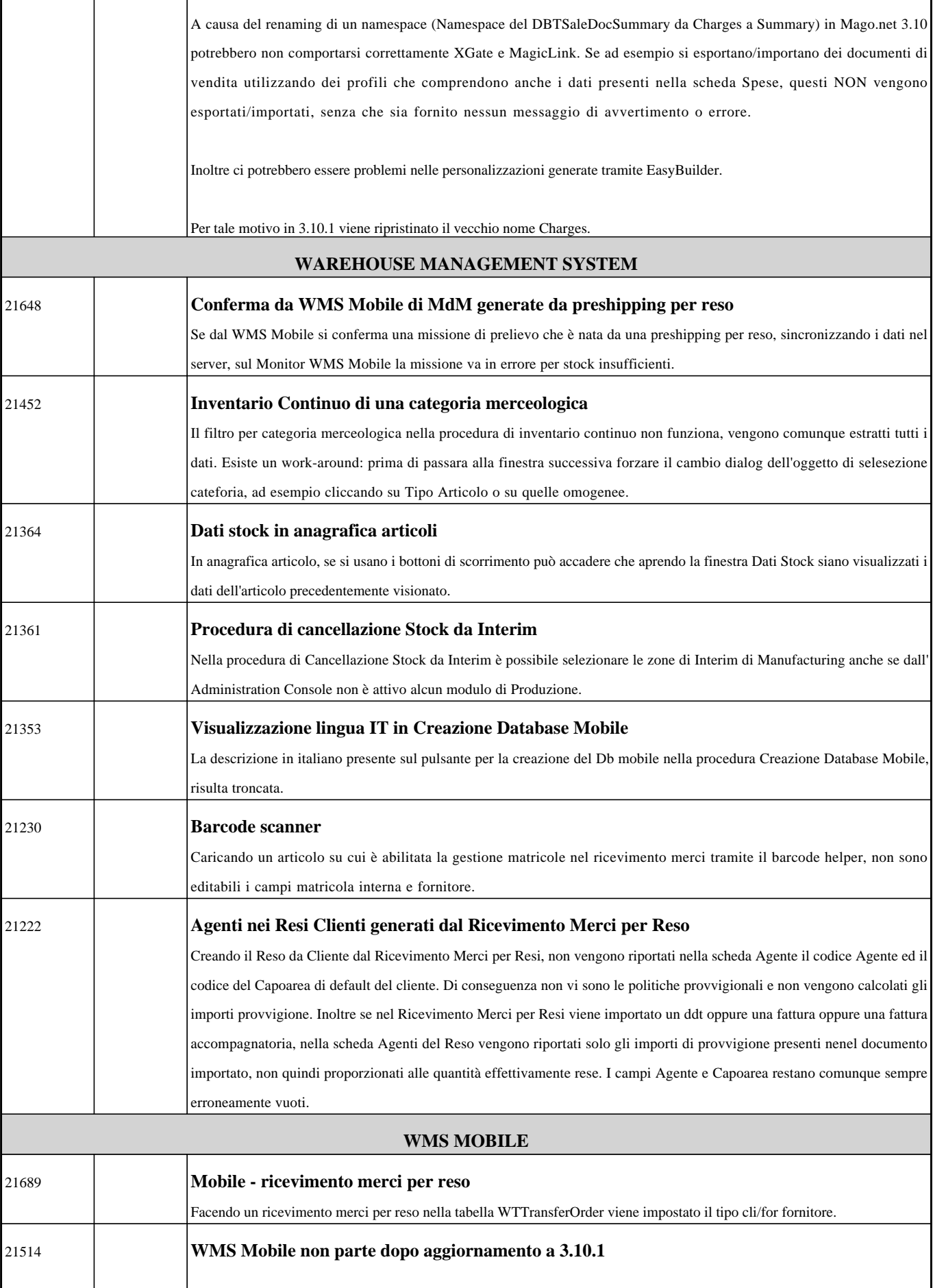

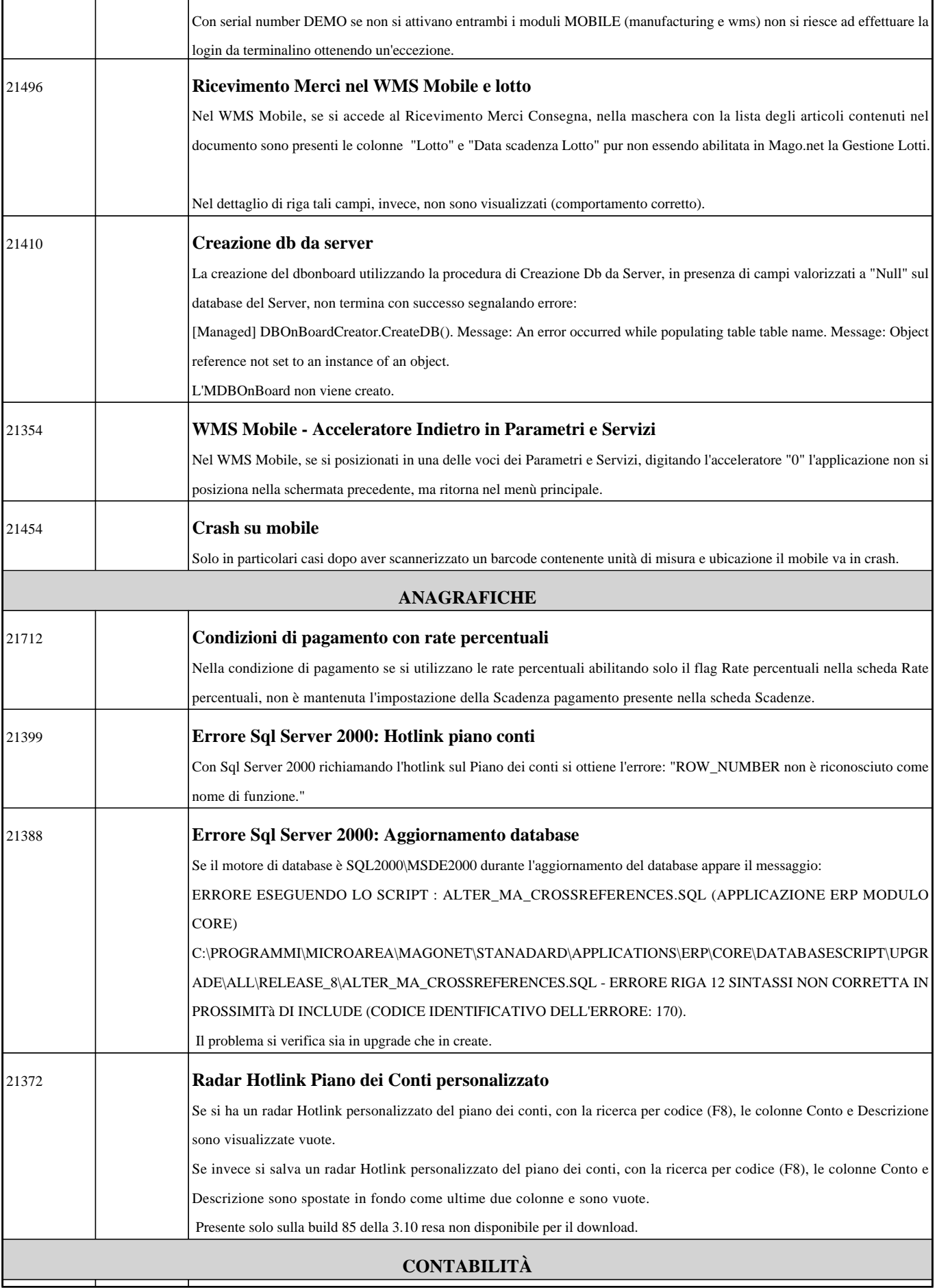

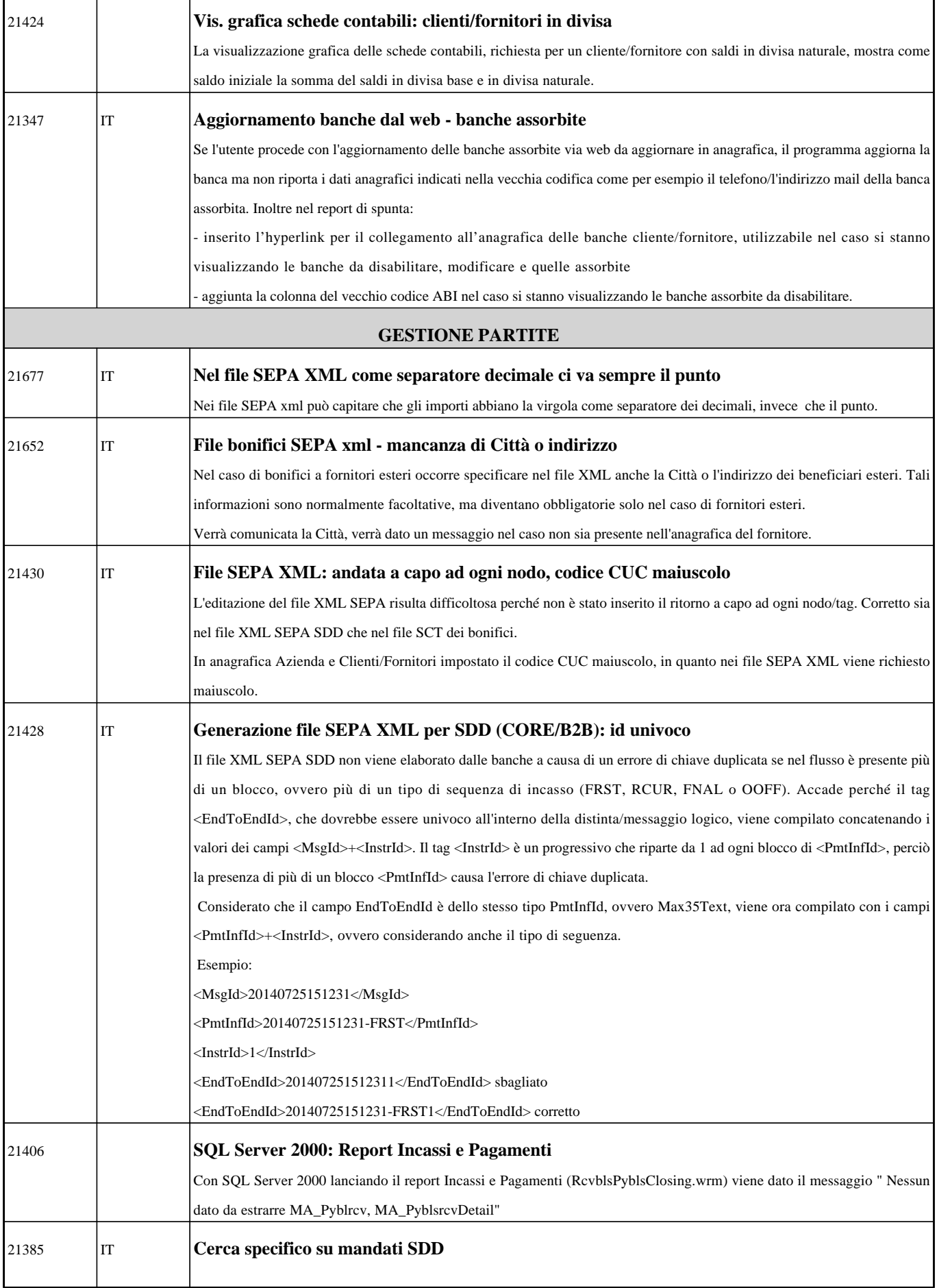

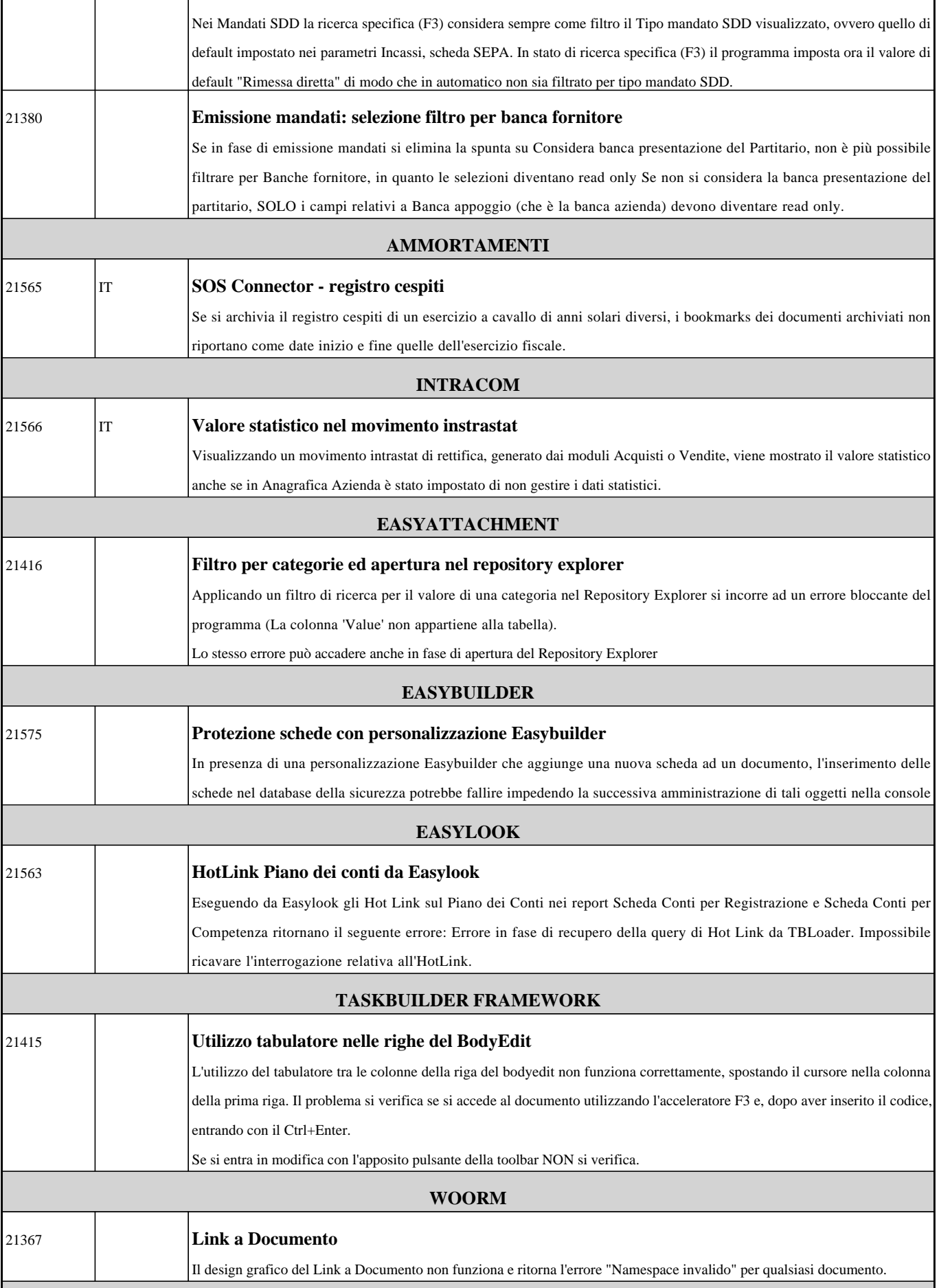

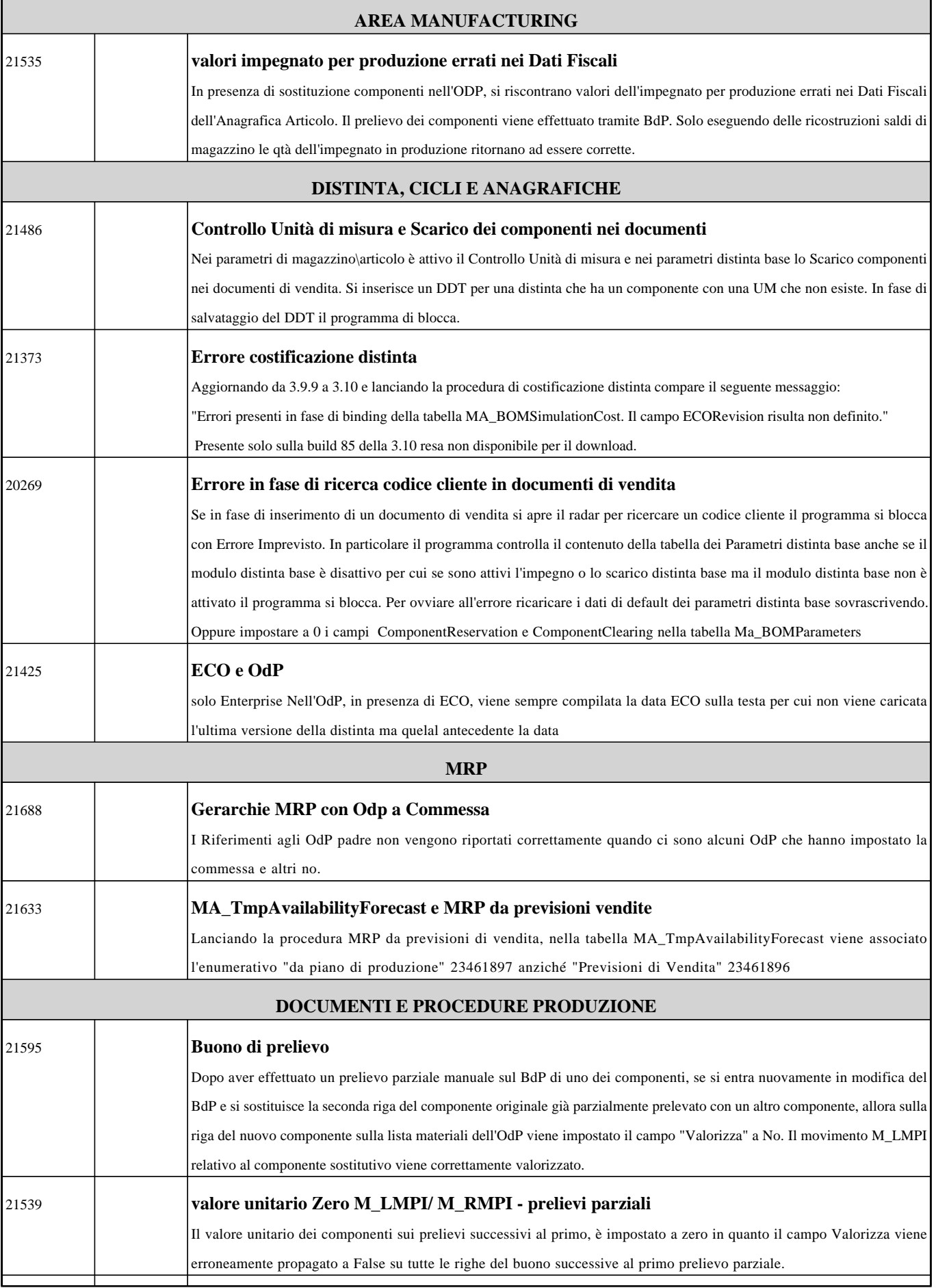

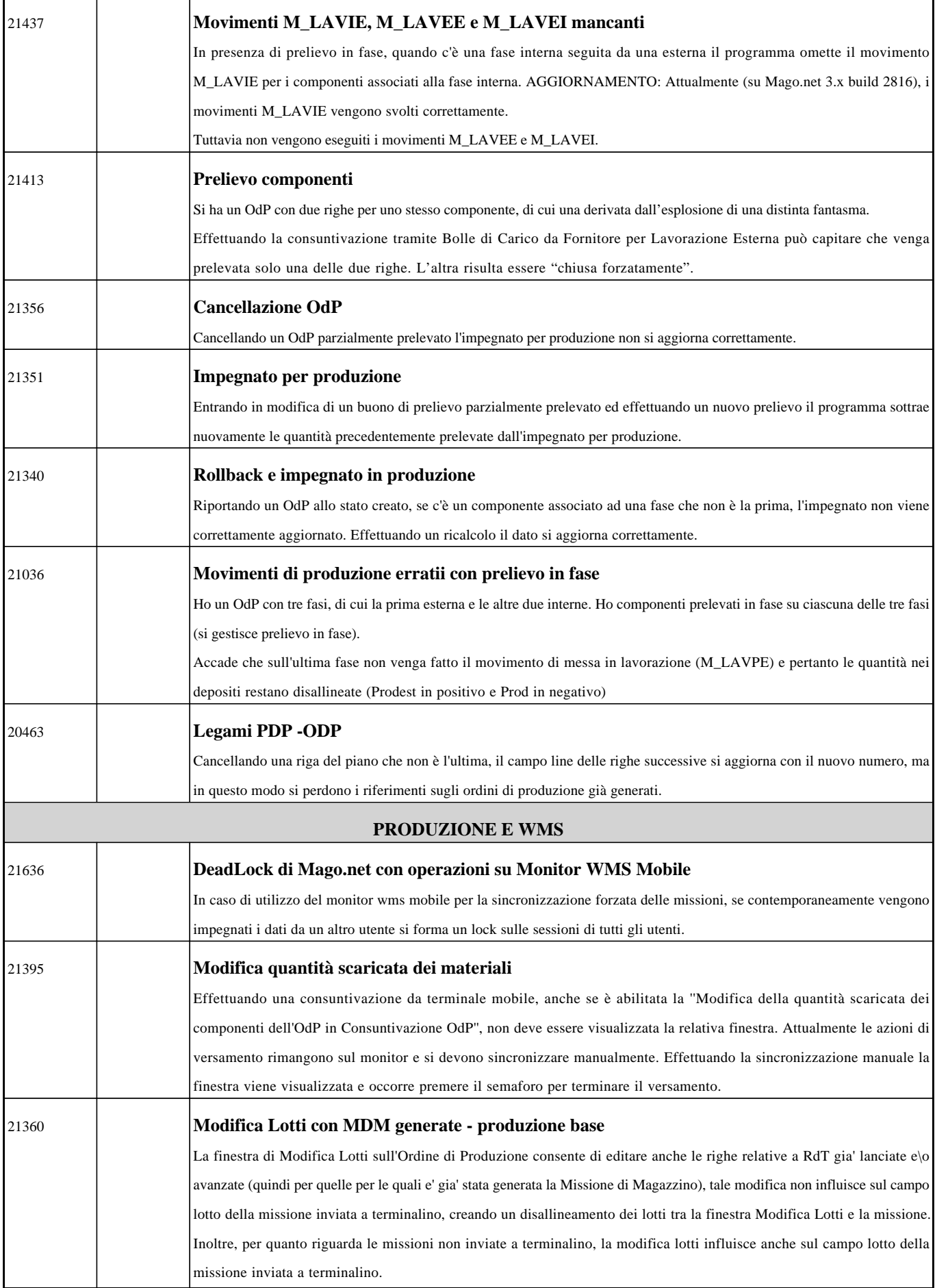

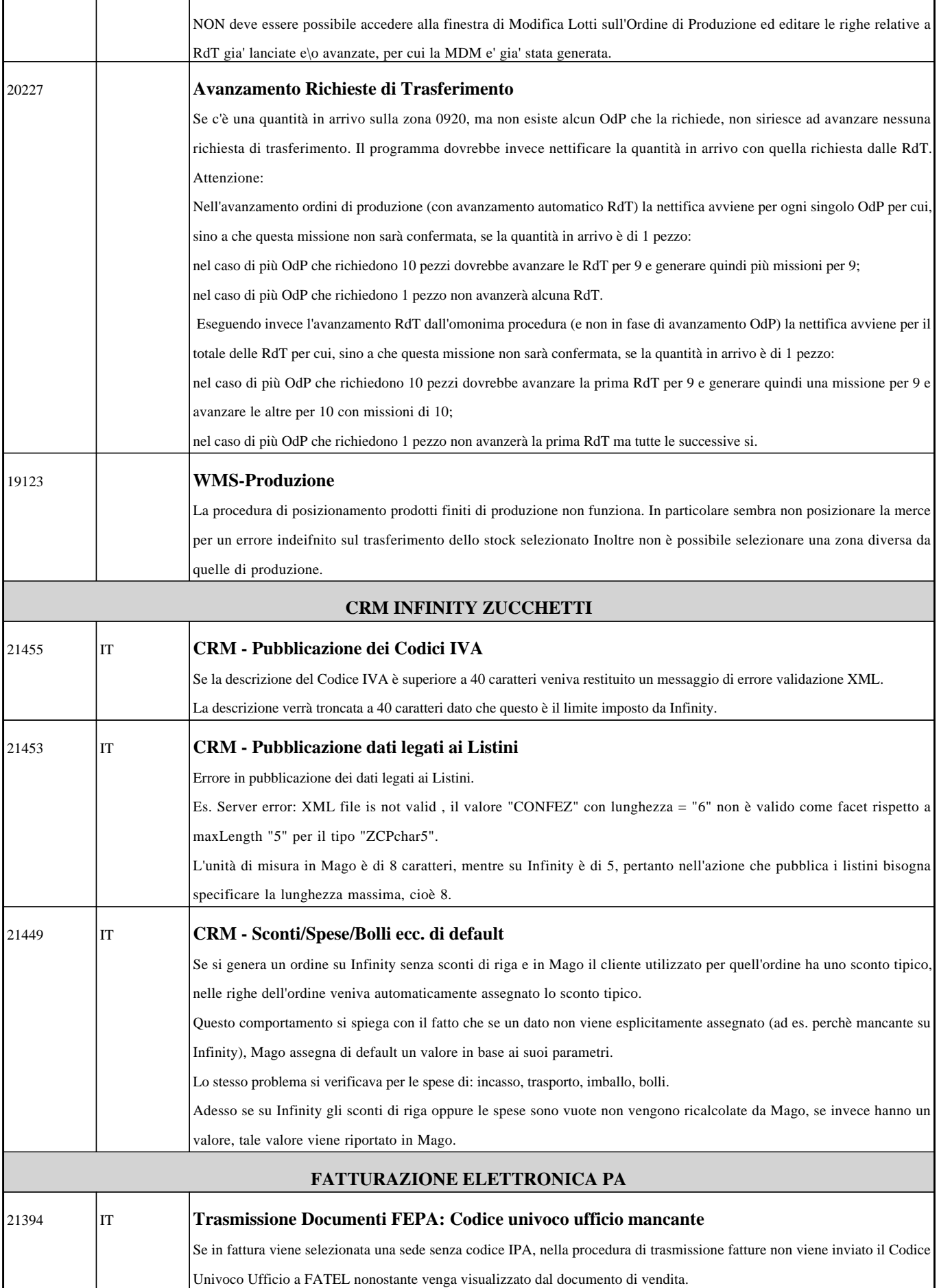